## WORD

1  $($  )

USB

**VORD** 

USB

**WRD** 

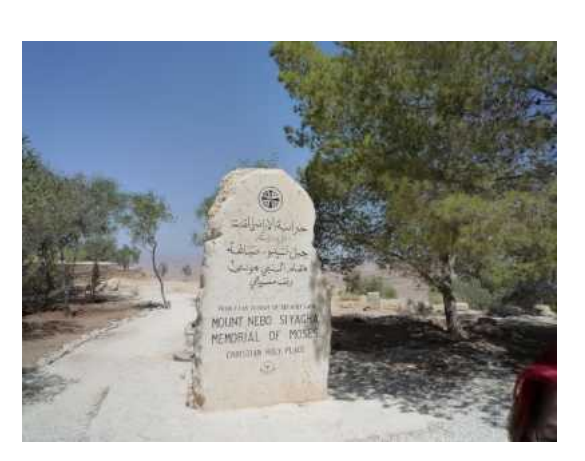

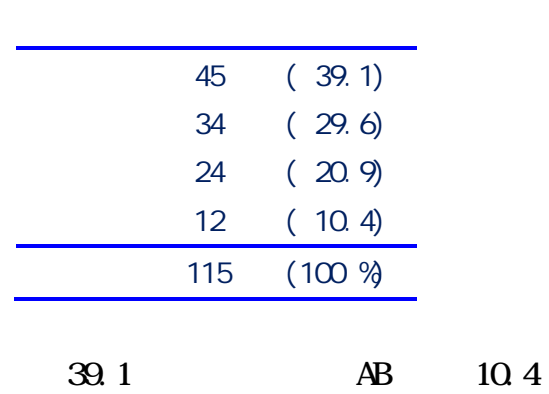

## 5 12 19

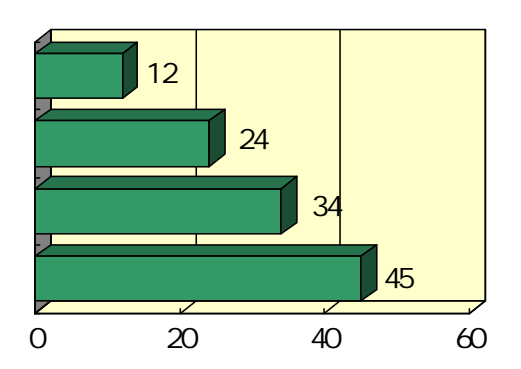

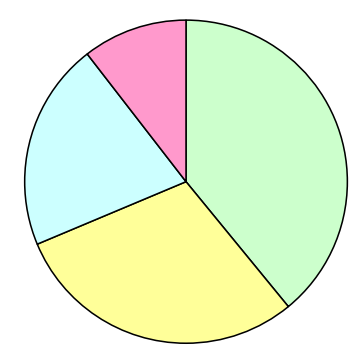